## Dracula in his Coffin Halloween Treat Box

Here is a super cute treat that is fun & easy to make - Dracula is on a piece of folded acetate so that you can bend him forwards to fill the box with candy and then back again once done...

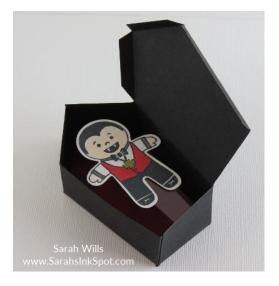

## Supplies:

- Die Cutting: Home Sweet Home Thinlits (140279), Big Shot (143263)
- Stamps: Cookie Cutter Halloween (CM 142255/WM 142252), Jar of Haunts (142247)
- Punch: Cookie Cutter Builder (140396)
- Twine: Halloween Night Bakers Twine (142027)
- Cardstocks: Basic Black (121045), Whisper White (100730), Real Red (102482)
- Ink: Tuxedo Black Memento (132708)
- Adhesive: Mini Glue Dots (103683)
- Misc: Acetate Sheet, Candy

## Instructions:

- 1. Use the house shaped die from Home Sweet Home to cut 2 shapes out of Black cardstock
- 2. Take one of your die cut shapes and look at the longest side edge you need to square this. Take a ruler & line it up with the long score line draw a pencil line from top to bottom & cut along it you will cut away an almost triangular piece *see photo on pg 2* then repeat for the other piece
- 3. Take one piece & fold along all score lines use glue dots or Snail along those tabs & adhere in place
- 4. Take the second piece & cut off the small black square flap at the bottom then fold along all score lines and use adhesive to attach to the first piece now you will have your basic coffin shape
- 5. You can cut off the tabs on the lid or leave them the lid stays in place better if you leave them on
- 6. Use the same die to shape an insert if you wish red cardstock is awesome for this!
- 7. Stamp your Dracula & use the punch to shape him cut a strip of acetate and fold in half attach one end to the back of Dracula & the other to the coffin glue dots work great for this
- 8. Fill your box with candy, decorate the lid, tie around Bakers Twine to hold in place & there you have one super cute Halloween spooky treat ready for gifting!

Project Sheet was created by Sarah Wills – www.SarahsInkSpot.com – email me at sarah@sarahsinkspot.com

Want my full step-by-step Tutorial for this Project? Find it on my website in the 'Free Tutorials' section

Here is that line from Step 2:

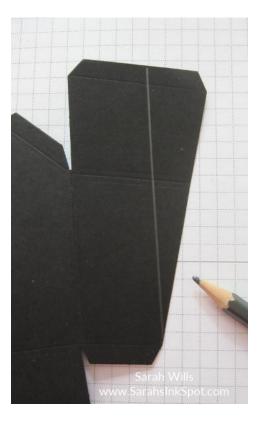

And here is the front of my box:

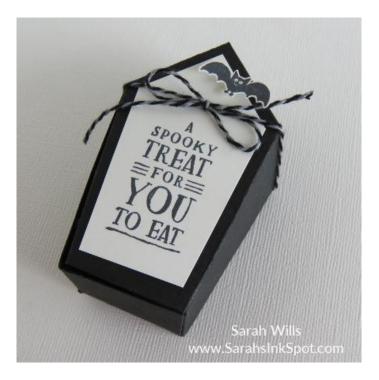